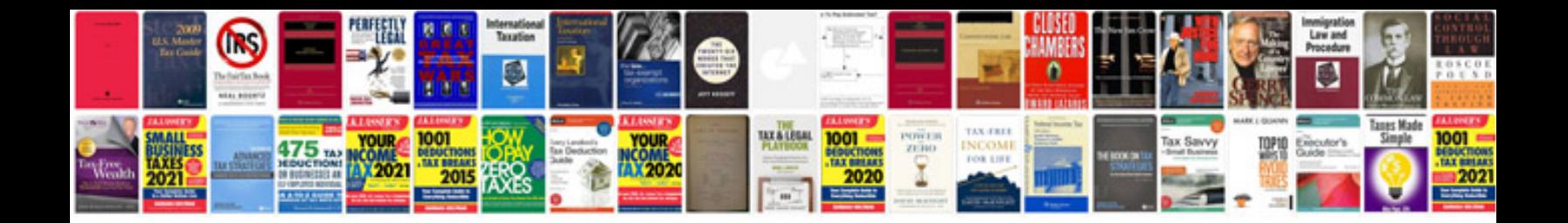

**Chilton repair manual download free**

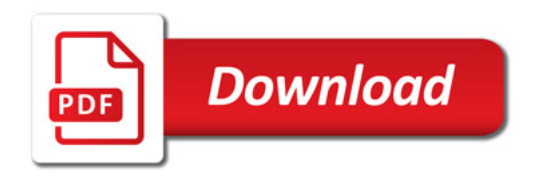

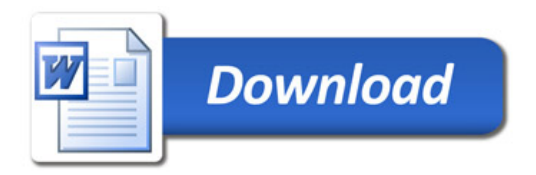